#### **MS Word Import Multiple Access Files Software Free Download [Win/Mac]**

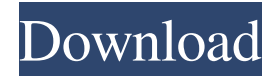

**MS Word Import Multiple Access Files Software Crack+ Free Download**

MS Access 2000/2003/2007/2010 Database Viewer by ezMoneyControl Software is a relatively simple program that lets you change, maintain and view Access tables. It has a clean and uncluttered interface that is easy to navigate.

User-friendliness MS Access 2000/2003/2007/2010 Database Viewer is a pretty straightforward program. The only steps you have to go through to configure the application are the ones where you have to select the database you wish to use. At first sight, you are welcomed by a user-friendly setup wizard that guides you through the process. Configuration settings When it comes to selecting the database, you need to be mindful of the

fact that Access 2000/2003/2007/2010 Database Viewer comes with one database (database schema) only. Hence, you need to select the version of Access you are using and indicate the correct database (schema) in order to use the program. The program lets you open Access tables in read-only mode or edit them with the most common tools: insert, delete, update, merge and split. In addition, you can move data

from one table to another, merge duplicate data, copy from one table to another, and convert Access table files in a backup file format. Plus, you are given the chance to preview your tables and modify them by providing your own definition. What's more, you may set a password for your database and insert a sample file in order to test the capabilities of the program. Tests have shown that MS Access 2000/2003/2007/2010 Database

Viewer is quick and runs smoothly. It needs few system resources and provides you with a nice database view while keeping the database open. Final remarks MS Access 2000/2003/2007/2010 Database Viewer comes with multiple handy features for helping you open Access tables in read-only or edit them. What's more, you can change data in tables, move data between tables, and convert Access table files in a backup

file format. MS Access 2000/2003/2007/2010 Database Viewer Download and User Guide: MS Access Runtime Optimizer by IT Tools Software is a compact program that is offered for free. It is offered under the category of Optimizers. User-friendliness MS Access Runtime Optimizer comes in a small portable application that lets you schedule and save updates automatically. The interface is simple, clean

# and easy to use. Configuration settings MS Access Runtime Optimizer

**MS Word Import Multiple Access Files Software Crack + Download**

XML Parser for Office documents is a tool that allows you to parse and convert a single word document file to XML format, creating a new XML document with the same structure as the one you were analyzing with Microsoft Word.

Rinzo XML Editor will parse the document you select as source and show the list of all the possible tags, their description and the parameters to apply to each tag, just as if you were inside Microsoft Word, and you will also be able to edit the parsed XML document. The program will automatically detect table fields, although the user can add extra tags and fields to any of the tables. Rinzo XML Editor will create an XML

schema for the table's fields and display it. Rinzo XML Editor Features: You can create an XML document from any Microsoft Word file. It can be used to parse any word document and convert it to XML format. You can select the fields and their parameters, and view them in a structure similar to Microsoft Word. Save the parsed XML document to a location specified by the user. Rinzo XML Editor Download Link:

Enjoy!In response to the following expression of interest:To the committee that is conducting the Australian Government's review into changes to the Preventing Children from Being Harmfully Exposed to Tobacco (Preventing CHEATS) bill 2004. Reasons for the request:The earlier draft of the bill could cause potential harm to children if the new provisions of the bill are not sufficiently addressed. Overview

of Harmful Effects of Tobacco (Harmful Effects of Tobacco Committee): Chronic lung disease Cancer Dental caries Second hand smoke Heart disease Obesity Mental health problems Respiratory tract illnesses There are also other risks of second-hand tobacco smoke, including a small increase in the risk of low birth weight. Reduction in fertility Unplanned pregnancies Birth defects Accelerated growth in

children Program for the future: Plan C is a comprehensive program with the aim of reducing the impact of secondhand tobacco smoke on children in the long term, by reducing exposure, and providing evidence-based information and access to support for parents to make responsible decisions. The Plan has three objectives: A focus on children and young people to limit the health and social harms of smoking

### 1d6a3396d6

If you are looking for an inexpensive way to add tables to your Microsoft Word document, try TransUnion's MS Word Import Multiple Access Files Software. The application will allow you to import multiple access files and tables in a blank Microsoft Word document. Plus, you can set a password needed to access the target files and specify a location for saving files. The

program comes with a short demo and a free trial version to allow you to see how easy it is to use the tool. You are provided with a brief help file that explains how to perform the main tasks of the program. It also includes a short video tutorial that shows you how to add multiple tables to a Word document. The program includes a demo file in order to help you test its capabilities. What's more, you are allowed to pick the tables

that you want to import in Word, preview data in a table, set the fields that you want to process, select the saving directory and filename, separate each field (column) by a custom character, and make the first line in the text file to include field names. The program remains light on system resources so you do not have to worry that it hampers the overall performance of the computer. The interface is quite simple to understand and user-friendly, so

all you need to do is to click the "Start" button to begin the installation process. After downloading and installing the application, you will need to run the executable file. As soon as the program starts, you will be prompted to enter the configuration parameters. The tool provides you with a wizardlike interface to perform this task. Simply select the desired options to finish the configuration process. The

application offers you the option to pick either an Access database or an Access table file. In case the target file requires a password, you will be prompted to provide it. You can also select the number of files that you want to import into Word. To finish the configuration process, you are also allowed to add a sample file that will be used to test the tool's capabilities. You can also set a destination for saving files. Once the configuration is

complete, you will need to choose the tables that you want to import into Word. You can set the fields that you want to process and create custom delimiters for the field names. Furthermore, you can choose the order in which the tables appear. You can also select a date range for the files that you want to

**What's New In MS Word Import Multiple Access Files Software?**

# Developed by AHSoftware, it is

an excellent tool for exporting and importing multiple Access tables in a blank Word document. It is really fast and operates well on Windows OS. Overview Being the name suggests, World Map Converter allows you to convert world map images to JPG, PNG or BMP. This free image converter supports most image formats and offers friendly interface. It provides options to convert multiple maps to JPG, PNG or

BMP, and allows you to edit the image quality as well. Features This freeware is available in both trial and full version. With the full version of World Map Converter you can convert world maps to JPEG, PNG, JPG, PDF, TXT, PCX, TIFF, SWF, PSD, GIF, BMP, SVG, TGA, PNM, and WMF. Moreover, it allows you to crop maps in different ways, rotate, resize, remove watermarks and save map images in high-quality formats like JPG,

PNG, and BMP. Requirements This software works on all Windows editions including Windows XP/Vista/7/8, and MS Windows 10 (64-bit and 32-bit). It can be used on all CPUs. It requires OS X 10.6 and 10.7. It also works on all Mac OS X versions starting from 10.6, 10.7, and 10.8. World Map Converter - Main screen World Map Converter - List of world map formats World Map Converter - Advanced settings World Map

Converter - Results screen World Map Converter - Edit options World Map Converter - World Map formats File > Import World Map File > Export World Map World Map Converter - File format settings World Map Converter - Export options World Map Converter - Picture cropping World Map Converter - Map cropping World Map Converter - Map rotation World Map Converter - Rotate World Map Converter - Map resizing

World Map Converter - Resize World Map Converter - Map cropping World Map Converter - Settings World Map Converter - Watermark removal World Map Converter - Remove watermark World Map Converter - Map cropping World Map Converter - JPG World Map Converter - PNG World Map Converter - BMP World Map Converter - SVG World Map Converter - PNM World Map Converter - TGA World Map Converter -

PNM World Map Converter - TGA World Map Converter - Vector images World Map Converter - PCX World Map Converter - Vector images World Map Converter - PDF World Map Converter - Save Map

Minimum: OS: Windows 10 Processor: Intel Core i5-6600K or AMD Ryzen 5 1500X Memory: 8GB Graphics: Nvidia Geforce GTX 1080, AMD Radeon RX 480 or Intel Iris Pro 580 Storage: 8GB available space Recommended: Processor: Intel Core i7-7700K or AMD Ryzen 7 1700X Memory: 16GB Graphics: Nvidia Geforce GTX 1080, AMD Radeon RX 580 or

## Intel Iris Pro Storage

<http://www.cocinarconmilagros.com/wp-content/uploads/2022/06/waunwhy.pdf> [https://ictlife.vn/upload/files/2022/06/X64nicj7mHdYZlkspW6c\\_07\\_dfa2b885959c4f5a7fd4bf3b89a096f5\\_file.pdf](https://ictlife.vn/upload/files/2022/06/X64nicj7mHdYZlkspW6c_07_dfa2b885959c4f5a7fd4bf3b89a096f5_file.pdf) <http://gomeztorrero.com/simple-password-maker-crack-for-pc/> <http://cfcinc.org/wp-content/uploads/2022/06/adakac.pdf> <http://formeetsante.fr/alba-extractor-crack-keygen-full-version-free-latest/> <https://copasulassessoria.com.br/advert/jaksta-media-player-2-0-1-crack-updated-2022/> <https://chaos-magick.com/wp-content/uploads/2022/06/alaohan.pdf> <https://www.eventogo.com/meteorite-free/> <http://pixology.in/unfir-x64-latest-2022/> [https://atennis.kz/tour/upload/files/2022/06/6HP8gdhg355Nb2R58JFw\\_07\\_dfa2b885959c4f5a7fd4bf3b89a096f5\\_file.pdf](https://atennis.kz/tour/upload/files/2022/06/6HP8gdhg355Nb2R58JFw_07_dfa2b885959c4f5a7fd4bf3b89a096f5_file.pdf) <https://swisshtechnologies.com/wp-content/uploads/2022/06/A150.pdf> <https://mywaterbears.org/portal/checklists/checklist.php?clid=3858> <http://launchimp.com/spreaker-studio-crack/> <http://epicphotosbyjohn.com/?p=1810> <https://www.zerovi.it/moviefx-crack-license-keygen-macwin-latest/> <https://bluesteel.ie/2022/06/07/systools-xlsx-recovery-free-for-pc-updated-2022/> <http://duhocnewworld.com/wp-content/uploads/2022/06/kalcat.pdf> [https://patriabookspace.FRA1.digitaloceanspaces.com/upload/files/2022/06/WBM2b8cHGftTFXjR4gxj\\_07\\_de32338632d2e94](https://patriabookspace.FRA1.digitaloceanspaces.com/upload/files/2022/06/WBM2b8cHGftTFXjR4gxj_07_de32338632d2e94e4c51c6d8c3289139_file.pdf) [e4c51c6d8c3289139\\_file.pdf](https://patriabookspace.FRA1.digitaloceanspaces.com/upload/files/2022/06/WBM2b8cHGftTFXjR4gxj_07_de32338632d2e94e4c51c6d8c3289139_file.pdf)

<https://kiralikofis.com/mytoolsoft-watermark-software-product-key-full-download-for-pc/?p=23019>

<https://cryptobizworld.news/cmx-software-program-hd-crack-activation-key/>